## **CONTENTS**

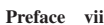

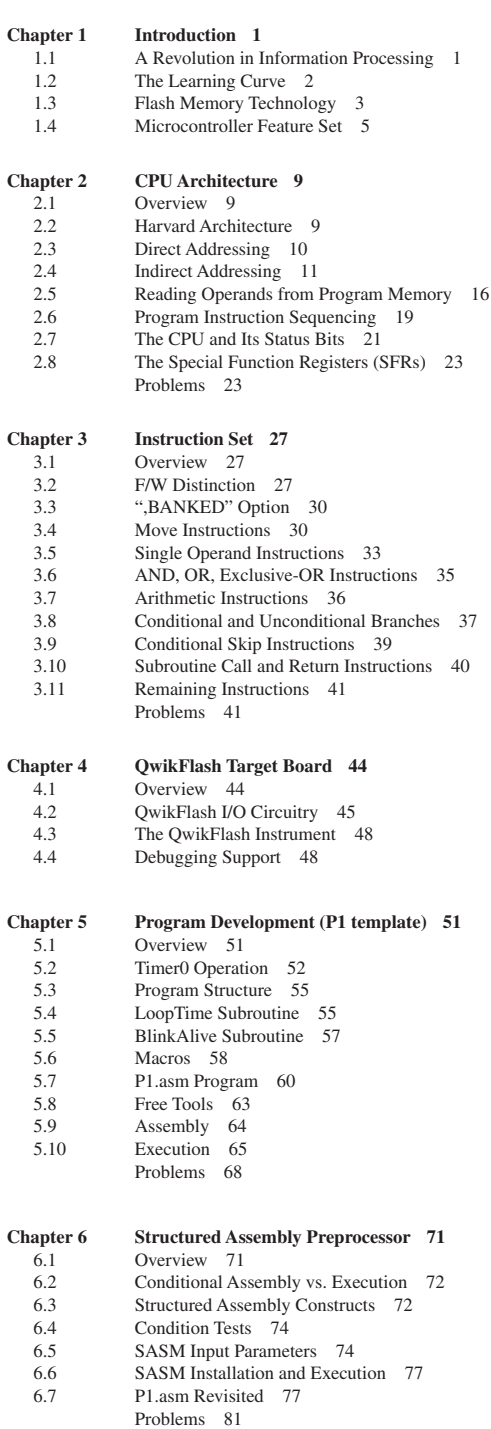

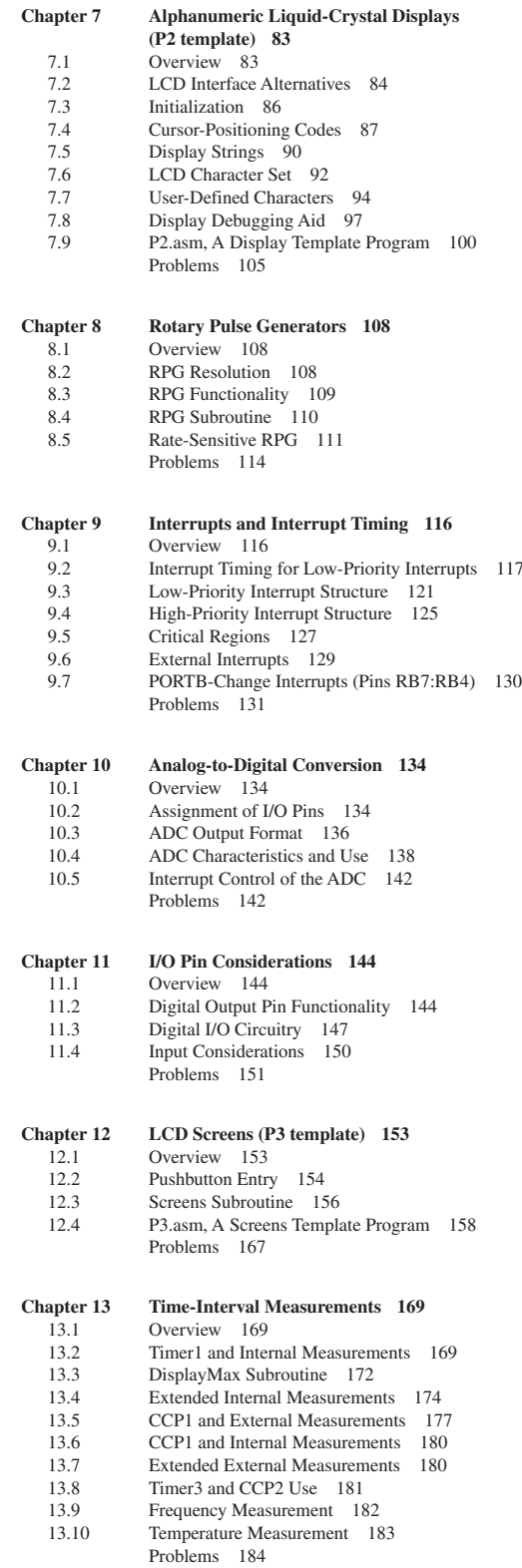

## Contents **v**

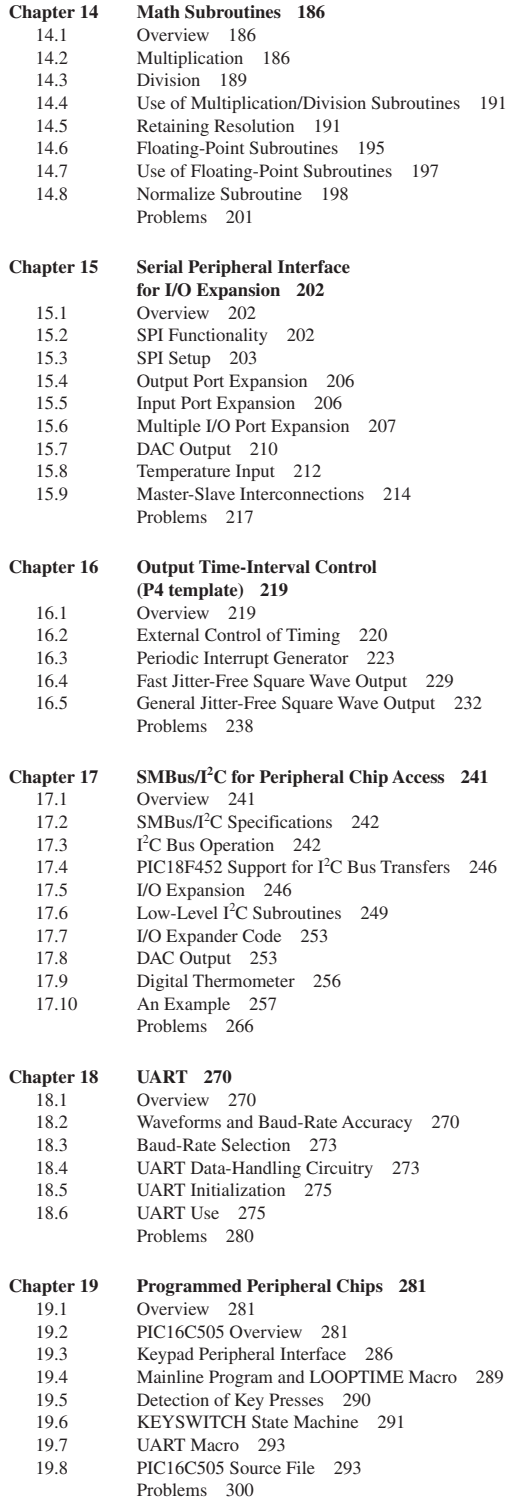

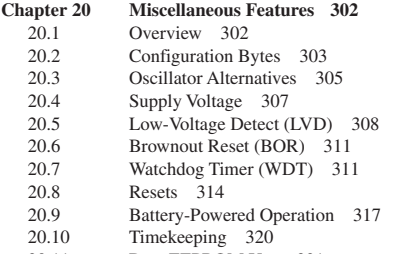

20.11 Data EEPROM Use 321 20.12 Parallel Slave Port (PSP) 323

## **APPENDICES**

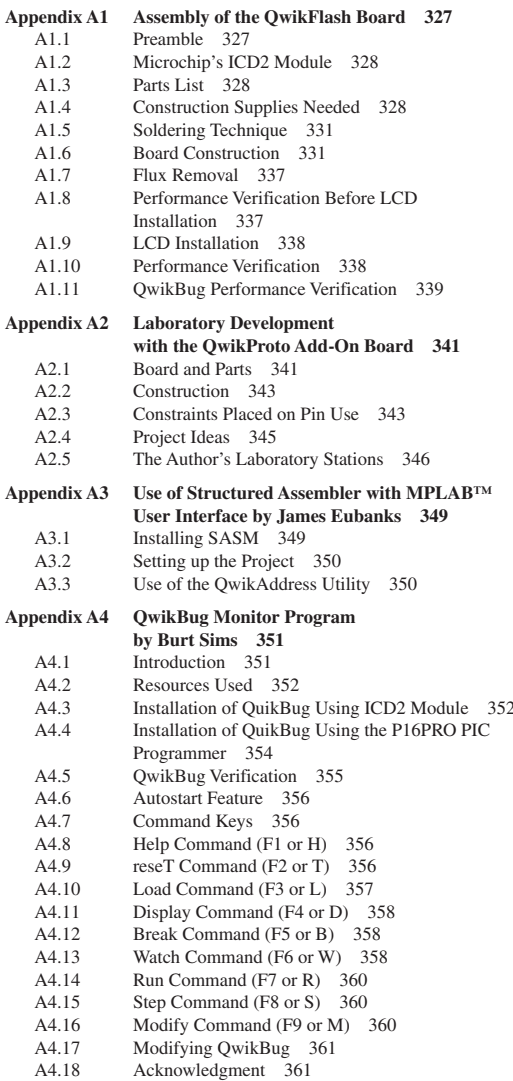

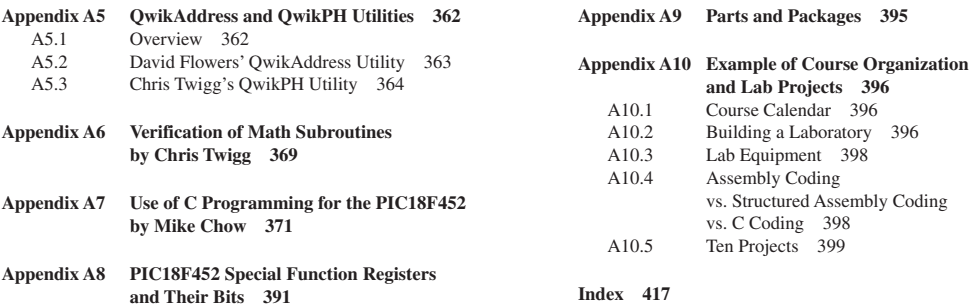